### Bases de données graphe

### Stefania Dumbrava

ENSIIE

11 Décembre 2020

Modèle conceptuel  $\rightarrow$  Modéle graphe Modèle relationnel  $\rightarrow$  Modéle graphe Cypher : Langage des requêtes graphe Demo

### <span id="page-1-0"></span>Evolution des SGBDs

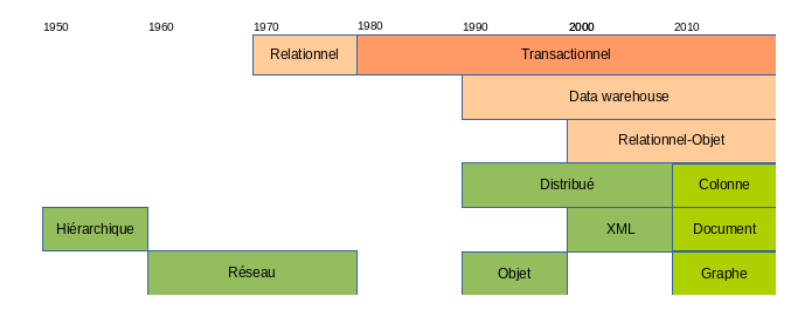

### Figure: Evolution des SGBD ´

Modèle conceptuel  $\rightarrow$  Modéle graphe Modèle relationnel  $\rightarrow$  Modéle graphe Cypher : Langage des requêtes graphe Demo

## Bases de données NoSQL

- très grandes plateformes et applications Web (Google, Facebook, Twitter, LinkedIn, Amazon)
- volume considérable de données (distribution)  $\rightarrow$  Data Centers
- · données souvent associées à des objets complexes et hétérogènes
- $\Rightarrow$  nouvelles approches de stockage et gestion de données pour:
	- o une meilleure scalabilité dans un contexte distribué
	- une manipulation d'objets complexes et hétérogènes

...pas en substituant les SGBD Relationnels, mais les complétant et en comblant leurs faiblesses (Not Only SQL)

Modèle conceptuel  $\rightarrow$  Modéle graphe Modèle relationnel  $\rightarrow$  Modéle graphe Cypher : Langage des requêtes graphe Demo

### **Motivation**

Big Data :  $\approx$  2,5 trillions d'octets de données/jour

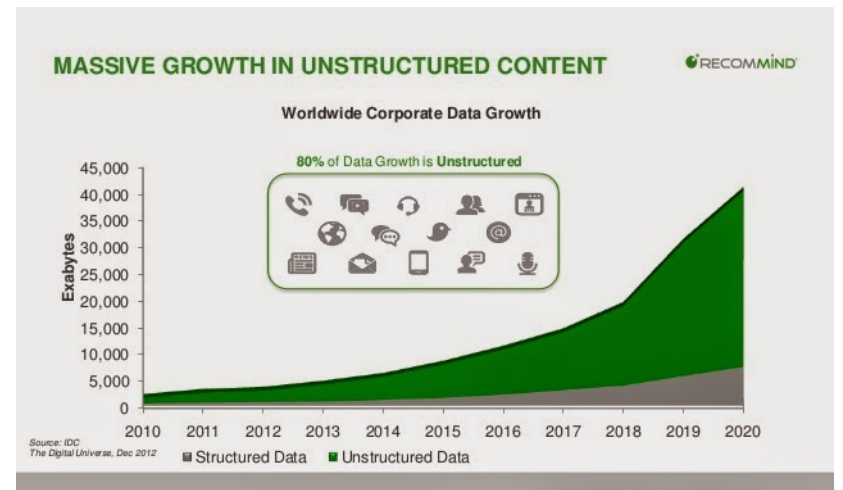

Modèle conceptuel  $\rightarrow$  Modéle graphe Modèle relationnel  $\rightarrow$  Modéle graphe Cypher : Langage des requêtes graphe Demo

### **Motivation**

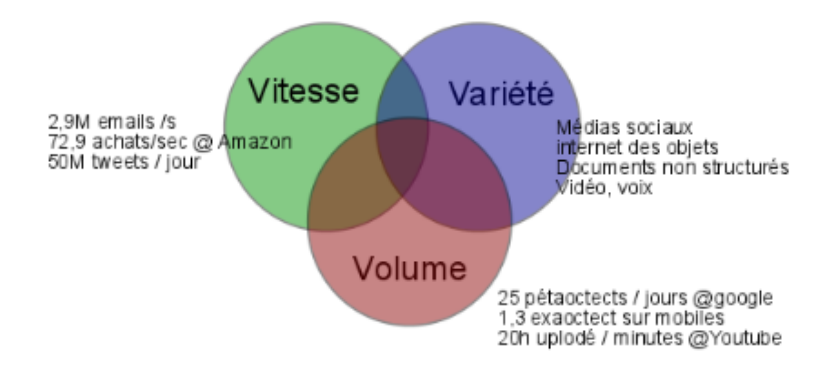

Modèle conceptuel  $\rightarrow$  Modéle graphe Modèle relationnel  $\rightarrow$  Modéle graphe Cypher : Langage des requêtes graphe Demo

### **Motivation**

### Volume :

- le maintien des propriétés ACID (Atomicity, Consistency, Isolation, Durability) est coûteux et pas toujours nécessaire
- $\rightarrow$  permettre le partitionnement des données sur plusieurs sites
- a Variété <sup>:</sup>
	- modèle unique  $\rightarrow$  difficile d'intégrer de données hétérogènes
	- sources externes  $\rightarrow$  schéma potentiellement inconnu
	- $\bullet$  modifier un schémas d'un SGBD relationnel  $\rightarrow$  coûteux
	- $\rightarrow$  permettre une approche schema-less
- Vitesse :
	- stocker tout sur un disque peut être extrêmement coûteux
	- $\rightarrow$  permettre le traitement des données en mémoire

Modèle conceptuel  $\rightarrow$  Modéle graphe Modèle relationnel  $\rightarrow$  Modéle graphe Cypher : Langage des requêtes graphe Demo

## SGBDs NoSQL

- **•** pas de schéma fixe
- o pas de langage de requêtes standard
- structure des données hétérogène et évolutive
- données complexes et pas toujours renseignées
- **plus grande performance dans le contexte des applications Web** (volumétries de données exponentielles)
- o forte distribution des données et traitement sur de nombreux serveurs
- o open source

Modèle conceptuel  $\rightarrow$  Modéle graphe Modèle relationnel  $\rightarrow$  Modéle graphe Cypher : Langage des requêtes graphe Demo

## SGBDs NoSQL

- retour aux modèles de données pré-relationnelles :
	- e.g., représentations hiérarchiques/réseaux

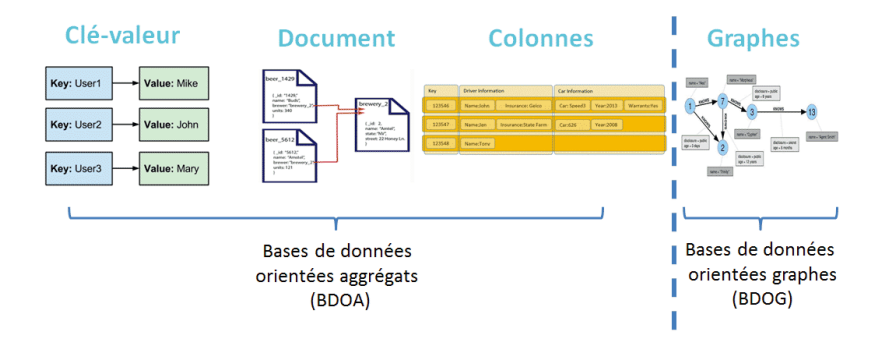

Modèle conceptuel  $\rightarrow$  Modéle graphe Modèle relationnel  $\rightarrow$  Modéle graphe Cypher : Langage des requêtes graphe Demo

## Modèle Graphe

### Briques de base

- nœuds : entités abstraites
- relations/arêtes : liens orientés entre les nœuds
- **•** propriétés/attributs : étiquettes sur un nœud ou sur une relation

### Modèle Relationnelle vs. Modèle Graphe

- $\bullet$  tables  $\rightarrow$  ensemble de nœuds et des arêts
- $\bullet$  tuples  $\rightarrow$  nœuds
- colonnes  $\rightarrow$  paires clef-valeur
- jointures  $\rightarrow$  chemins

Modèle conceptuel  $\rightarrow$  Modéle graphe Modèle relationnel  $\rightarrow$  Modéle graphe Cypher : Langage des requêtes graphe Demo

Modèle Graphe : Applications

- **•** résaux sociaux
- o résaux de transport
- services financiers (détection des fraudes)
- moteurs de recommandation
- web sémantique
- internet des objets
- sciences de la vie (génomique),...

Modèle conceptuel  $\rightarrow$  Modéle graphe Modèle relationnel  $\rightarrow$  Modéle graphe Cypher : Langage des requêtes graphe Demo

### Modèle Graphe

### Limitations du modèle graphe

 $\bullet$  gros volumes de données  $\rightarrow$  répartition des données problématique

Modèle conceptuel  $\rightarrow$  Modéle graphe Modèle relationnel  $\rightarrow$  Modéle graphe Cypher : Langage des requêtes graphe Demo

# Modèle PGM Canonique

### Multi-graphe étiquetté, orienté, avec des attributs

- graphe d'objets "riches"
- **e** les noeuds et les arêtes peuvent avoir des éttiquetes (typage)
- **e** les noeuds et les arêtes peuvent avoir des propriétés (paires clé-valeur)

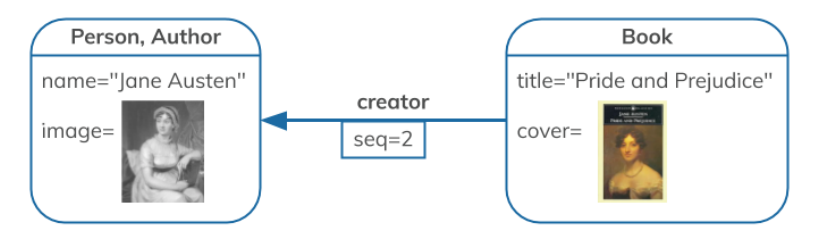

Figure: Exemple de Graphe de Propriétés

Modèle conceptuel  $\rightarrow$  Modéle graphe Modèle relationnel  $\rightarrow$  Modéle graphe Cypher : Langage des requêtes graphe Demo

# SGBDs Graphe

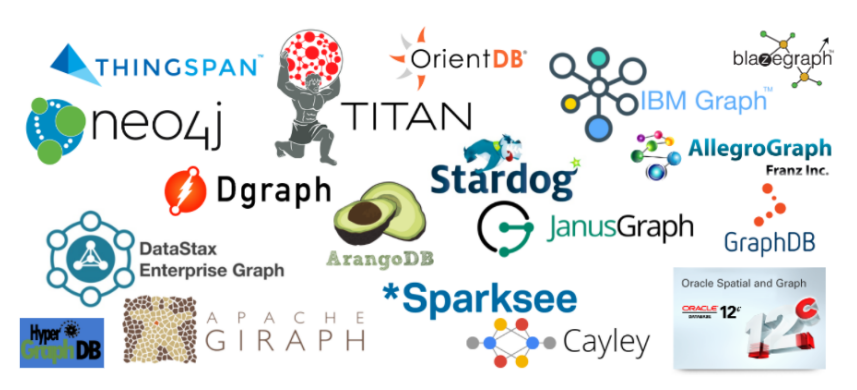

Figure: Ecosystème des SGBDs Graphe

Modèle conceptuel  $\rightarrow$  Modéle graphe Modèle relationnel  $\rightarrow$  Modéle graphe Cypher : Langage des requêtes graphe Demo

# SGBDs Graphe : Neo4j

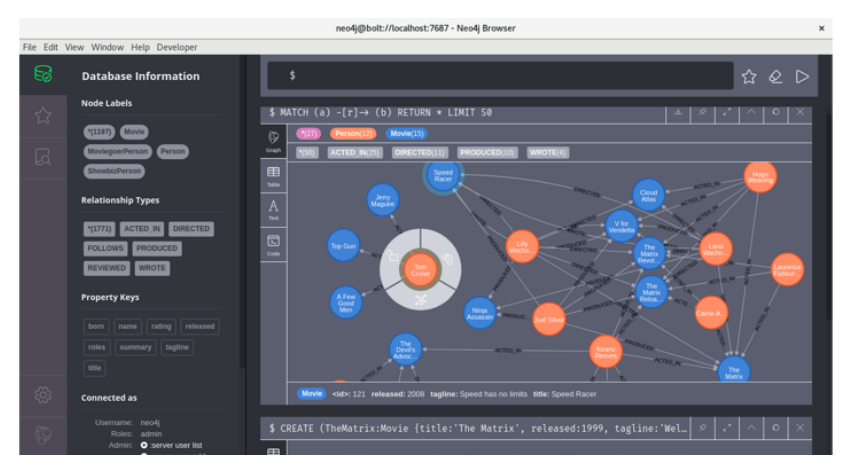

Figure: Screenshot Neo4j

Modèle conceptuel  $\rightarrow$  Modéle graphe Modèle relationnel  $\rightarrow$  Modéle graphe Cypher : Langage des requêtes graphe Demo

### Passage modèle conceptuel  $\rightarrow$  modéle graphe

### <span id="page-15-0"></span>Transformation des classes

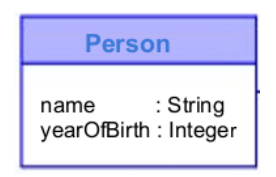

- · dans le modèle graphe, le schéma est *implicite*
- instances  $\rightarrow$  noeuds : (ja:Person { name: 'Jane Austen', yearOfBirth: 1775 })

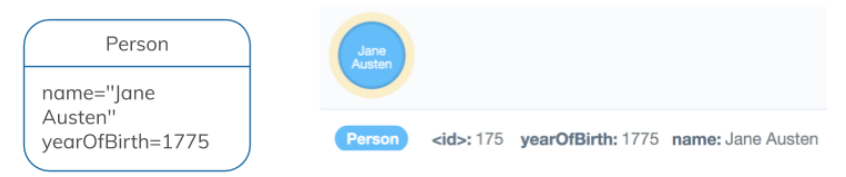

### Transformation des classes

**•** les propriétés associées aux noeuds(/arêtes) peuvent être *multi-valuées* :

(wb:Person { name: 'William Blake', hadOccupation: ['Poet','Painter','Printmaker'] })

**•** les types composites en Neo4j sont List et Map (dictionnaires)

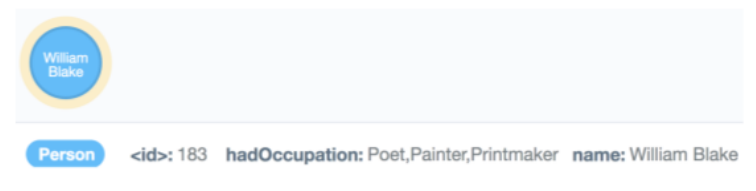

• pour eviter les valeur complexes  $\rightarrow$  réification :

(wb:Person { name: 'William Blake'})-[:hadOccupation]-> (po:Occupation {type : 'Poet'})] }) (wb:Person { name: 'William Blake'})-[:hadOccupation]-> (pa:Occupation {type : 'Painter'})] }) (wb:Person { name: 'William Blake'})-[:hadOccupation]-> (pr:Occupation {type : 'Printmaker'})] })

Transformation des relations N:M - Exemple

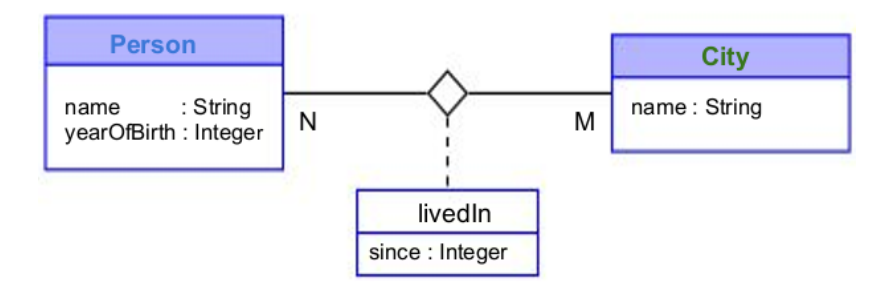

- une personne peut avoir vécu dans plusieurs villes;
- **•** une ville peut avoir été habité par plusieurs personnes.

### Transformation des relations N:M - Instance

Noeuds :

```
(ja:Person { name: 'Jane Austen' , yearOfBirth: 1775 })
(wb:Person { name: 'William Blake', yearOfBirth: 1757 })
(lo:City { name: 'London'})
(ba:City \{ name: 'Bath'\})(fe:City { name: 'Felpham'})
```
**O** Arêtes :

```
(ja)-[:livedIn { since: 1775 }]->(lo)
(ja)-[:livedIn { since: 1800 }]->(ba)<br>(wb)-[:livedIn { since: 1757 }]->(lo)
(wb)-[:livedIn \{ since:
(wb)-[:livedIn { since: 1800 }]->(fe)
```
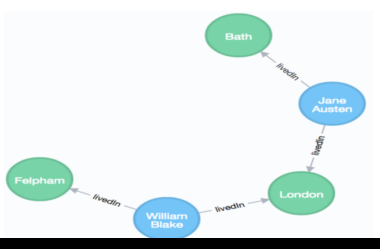

### Transformation des relations N-aires - Exemple

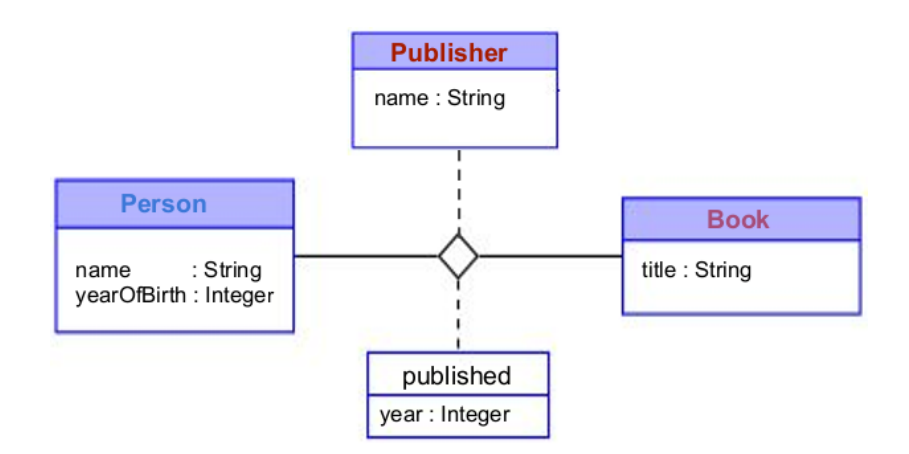

## Transformation des relations N-aires : Instance

Noeuds :

```
(ja:Person { name: 'Jane Austen', yearOfBirth: 1775 })
  (wh:Publisher { name: 'Whitehall' })
  (sas:Book {title: 'Sense and Sensibility' })
O Arêtes :
```

```
(pub:Publication {year: 1811 })
(pub)-[:author]->(ja)
(\text{pub})-[:book]->(wh)
(pub)-[:publisher]->(sas)
```
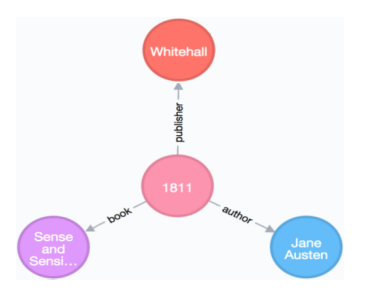

### Passage modèle relationnel  $\rightarrow$  modéle graphe

<span id="page-22-0"></span>Transformation Relationnel  $\rightarrow$  Graphe

- $\bullet$  clés étrangères  $\rightarrow$  relations
- 2 tables de jointures simples  $\rightarrow$  relations
- $\bullet$  tables de jointures attributaires  $\rightarrow$  relations avec des propriétés

### Transformation Relationnel  $\rightarrow$  Graphe (1)

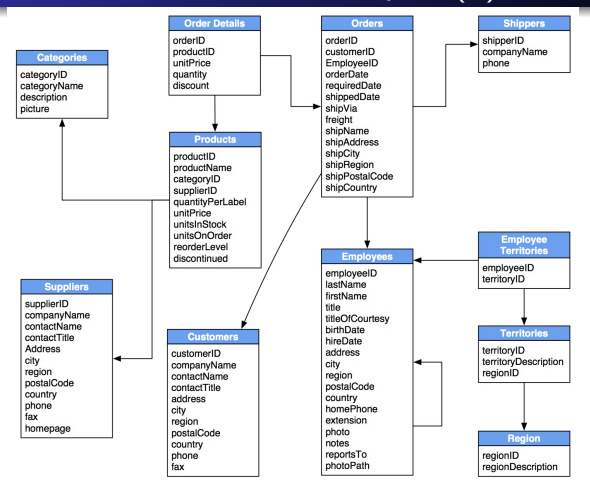

## Transformation Relationnel  $\rightarrow$  Graphe (1)

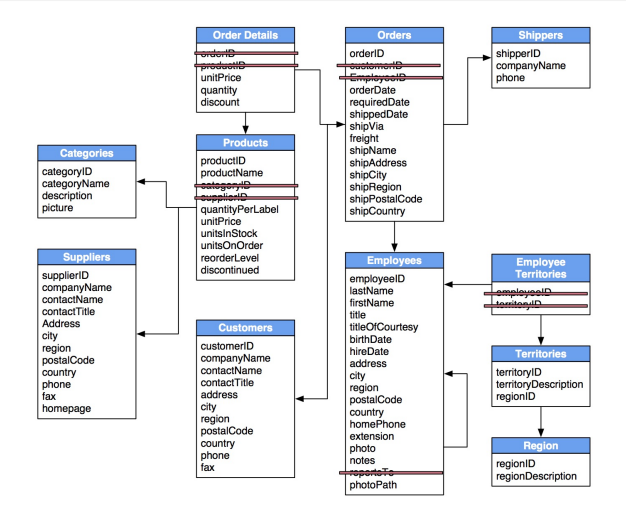

## Transformation Relationnel  $\rightarrow$  Graphe (1)

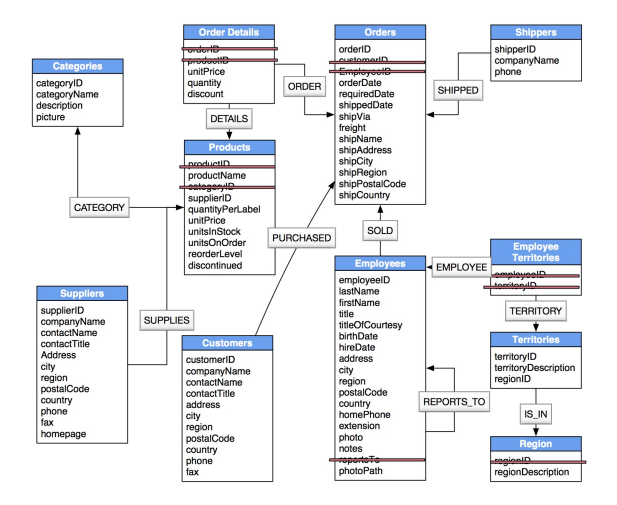

# Transformation Relationnel  $\rightarrow$  Graphe (2)

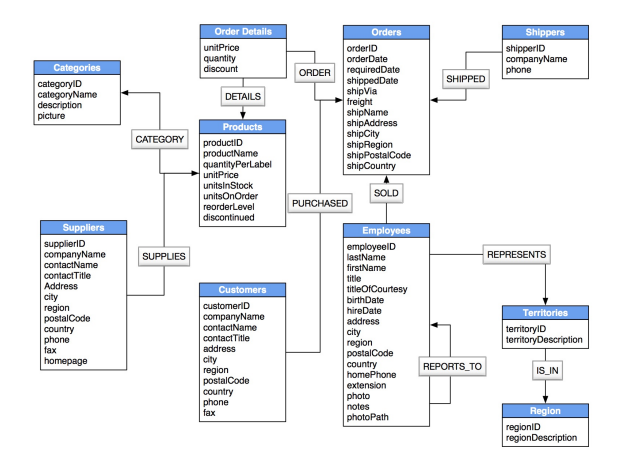

## Transformation Relationnel  $\rightarrow$  Graphe (3)

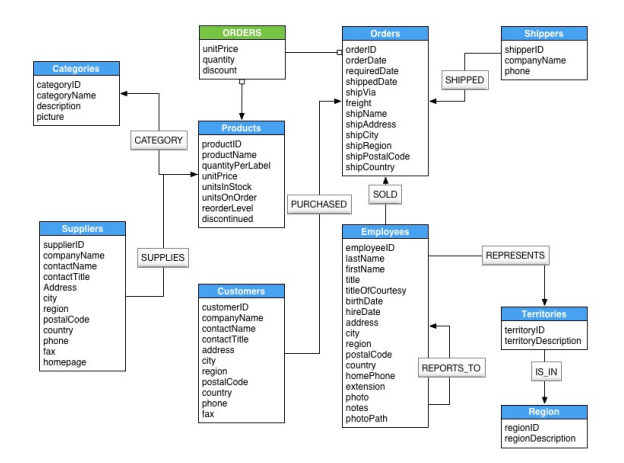

### Transformation Relationnel  $\rightarrow$  Graphe

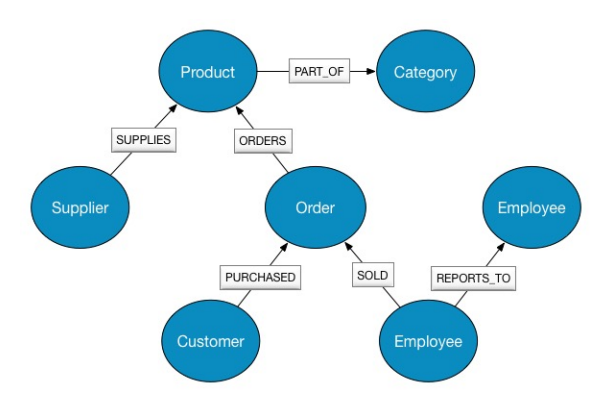

### **Exercice**

Transformer la base de données relationnelle dans une base de données graphe :

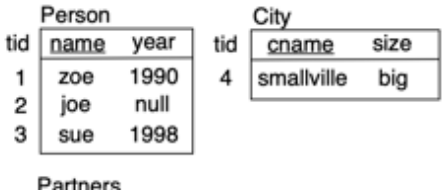

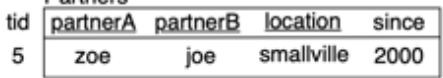

# Exercice (Solution)

Transformer la base de données relationnelle dans une base de données graphe :

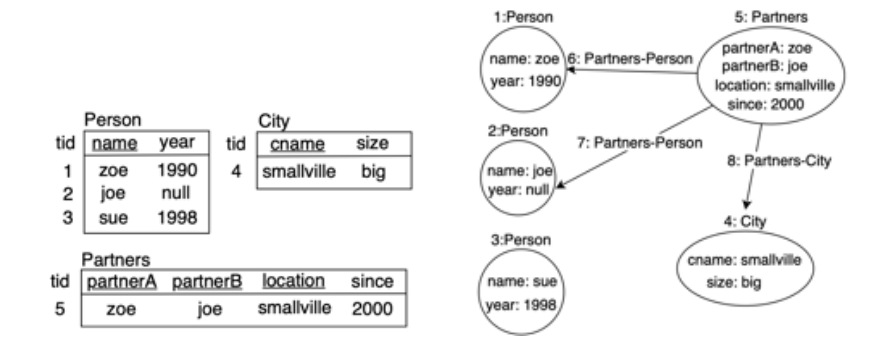

### Cypher : Langage des requêtes graphe

# <span id="page-32-0"></span>Motifs graphe

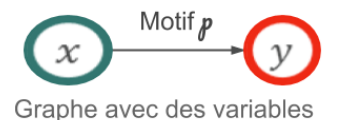

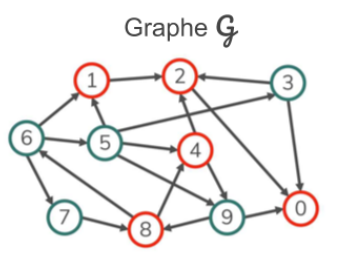

Trouver les sous-graphes de  $\mathcal G$ correspondant au motif p

# Motifs graphe

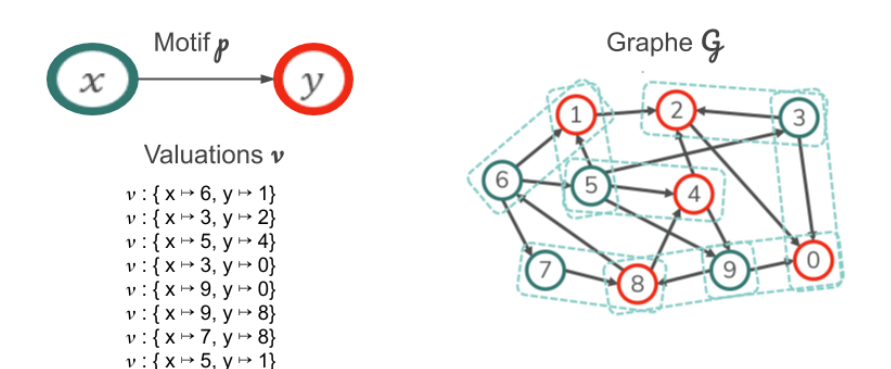

# Cypher

### Motifs pour les noeuds

- $\bullet$  () noeud anonyme
- · (matrix) noeud identifié par la variable matrix
- noeud anonyme avec l'étiquette Movie • (:Movie)
- · (matrix: Movie: Action) noeud gyec l'étiquettes Movie et Action identifié par la variable matrix
- (matrix: Movie {title: "The Matrix"}) + étiquette title avec valeur "The Matrix"
- (matrix: Movie {title: "The Matrix", released: 1997})

+ étiquette released avec valeur 1997

### Motifs pour les arêtes

- arête anonyme sans direction  $\cdots$
- $\bullet$   $-$ arête anonyme avec direction
- $role$   $\rightarrow$ arête dirigé identifié par la variable role
- $\lceil$  : ACTED IN  $\rceil$  -> arête anonyme dirigé avec l'étiquette ACTED\_IN
- -[role:ACTED IN]-> arête dirigé avec l'étiquette ACTED\_IN identifié par la variable role
- - [role: ACTED\_IN {roles: ["Neo"]}]-> + étiquette roles avec valeur "Neo"

### Figure: Syntaxe des Motifs Cypher

<https://neo4j.com/docs/cypher-manual/current/syntax/patterns/>

# Cypher

### Motifs pour les chemins

- · Chaîne des motifs noeud/arête alternants
- . ... qui commence et se termine avec un motif noeud
- (a)-->(b) <--(c)--(d)-->(a)-->(e)
- (keanu: Person: Actor {name: "Keanu Reeves"}) -[role:ACTED\_IN {roles: ["Neo"]}]-> (matrix:Movie {title: "The Matrix"})

### Motifs pour les graphes

- · Un ou plusieurs motifs chemin
- Les motifs chemin doivent avoir au moins une variable commune
- · Sinon, le motif est déconnecté
	- Complexité quadratique
- $(a) \rightarrow (b) \leftarrow -(c) \rightarrow (d) \rightarrow (a) \rightarrow (e)$ ,  $(e) \rightarrow (b) \rightarrow (d)$ ,  $(a) \rightarrow (a)$

### Figure: Syntaxe des Motifs Cypher

<https://neo4j.com/docs/cypher-manual/current/syntax/patterns/>

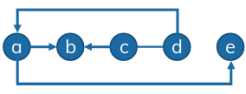

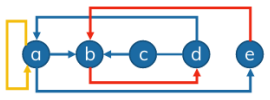
# Cypher

- Q1 : Quels sont les motifs valides ?
	- $A$  (a,b:Movie)-[:SHOWN\_IN]-> (e), (f)
	- $B$  (a:Movie)-[:SHOWN\_IN]->()
	- $C$  (:Movie)-[:SHOWN\_IN]->
	- $D$  ()  $\leftarrow$  (a: Movie)

# Cypher

- Q1 : Quels sont les motifs valides ?
	- $A$  (a,b:Movie)-[:SHOWN\_IN]-> (e), (f)
	- $B$  (a:Movie)-[:SHOWN\_IN]->()
	- $C$  (:Movie)-[:SHOWN\_IN]->
	- $D$  ()  $\leftarrow$  (a: Movie)

# Cypher

Q2 : Quels sont les motifs qui spécifient un cycle ?

A (a:Movie  $\{name: "Matrix"\})-->(a)$ B (a:Movie  $\{name: "Matrix"\})$ -->(b:Movie  $\{name: "Matrix"\})$ C (a:Movie  $\{name: "Matrix"\})$ -->(a:Movie  $\{name: "Matrix"\})$ D (a:Movie  $\{name: "Matrix"\})$ --> $(\{name: "Matrix"\})$ 

# Cypher

Q2 : Quels sont les motifs qui spécifient un cycle ?

A (a:Movie  $\{name: "Matrix"\})-->(a)$ B (a:Movie  $\{name: "Matrix"\})$ -->(b:Movie  $\{name: "Matrix"\})$ C (a:Movie  $\{name: "Matrix"\})$ -->(a:Movie  $\{name: "Matrix"\})$ D (a:Movie  $\{name: "Matrix"\})$ --> $(\{name: "Matrix"\})$ 

# Cypher

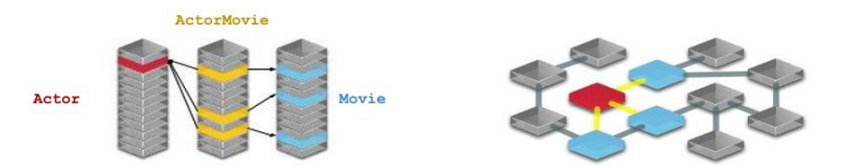

Quels sont les acteurs qui ont joué dans le film "V for Vendetta" ?

SELECT name FROM Actor LEFT JOIN ActorMovie ON Actor. Id = ActorMovie. ActorId LEFT JOIN Movie ON Movie. Id = ActorMovie. MovieId WHERE Movie.name = "V for Vendetta" MATCH (a: Actor) - [: ACTED IN] - (m: Movie) WHERE m.name = "V for Vendetta" RETURN a.name

SQL

Cypher

# Cypher

### Briques de base

· MATCH : spécification de la forme des structures récherchés

- $\bullet$  nœuds simples :  $(a)$
- nœuds reliés : (a)  $\rightarrow$  (b) ou (a)  $\rightarrow$  (b)  $\leftarrow$  (c) ou (a)  $\rightarrow$  ()  $\leftarrow$  (c)
- étiquettes : (a:Person)  $\rightarrow$  (b)
	- $\bullet$  (a :Person :Actor)  $\rightarrow$  (b)
	- (a :Actor  $|$  :Director)  $\rightarrow$  (b)
- $\bullet$  propriétés : (a {name: 'Michelle Williams', born: '1980'})
- rélations : (a) (b) ou (a) -[r] $\rightarrow$  (b) ou

$$
\bullet \ (a) - [ *k] \rightarrow (b)
$$

$$
\bullet \ \ (\mathsf{a}) \ \ {\scriptstyle \cdot}[\texttt{*i} \ \ \mathsf{j}] \rightarrow \ (\mathsf{b})
$$

$$
\bullet \ \ (\mathsf{a}) \ \text{-}[\text{*i} \ \text{..}] \rightarrow \ (\mathsf{b})
$$

$$
\bullet \ \ (\mathsf{a}) \ \text{-} [\text{*} \ \text{.j}] \rightarrow \ (\mathsf{b})
$$

$$
\bullet \ (a) -[^*] \rightarrow (b)
$$

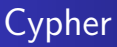

### Briques de base

• MATCH : spécification de la forme des structures récherchés

 $(a : T1 \{ pa_1 : va_1,... \} )$  -[:e { $pe_1 : ve_1,...$ } \*i..j]  $\rightarrow (b : T2 \{ pb_1 : vb_1,... \})$ 

- WHERE : filtrage des résultats
- RETURN ... AS : formatage des résultats dans une table
- · LIMIT : spécification de la taille des résultats affiché

## Clause MATCH

Q3: Combien des résultats vont être renvoyés par la requête suivante ?

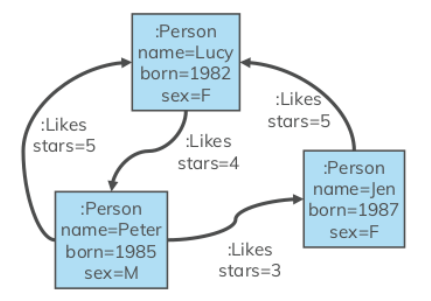

Figure: Example Graphe PGM

```
MATCH (p:Person) -[:Likes]-> (f:Person)
RETURN p.name, f.sex
```
## Clause MATCH

Q3: Combien des résultats vont être renvoyés par la requête suivante ?

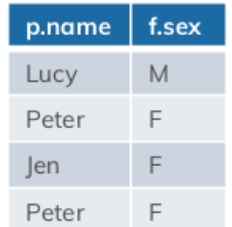

Figure: Example Graphe PGM

```
MATCH (p:Person) -[:Likes]-> (f:Person)
RETURN p.name, f.sex
```
## Clause MATCH

Q4: Combien des résultats vont être renvoyés par la requête suivante ?

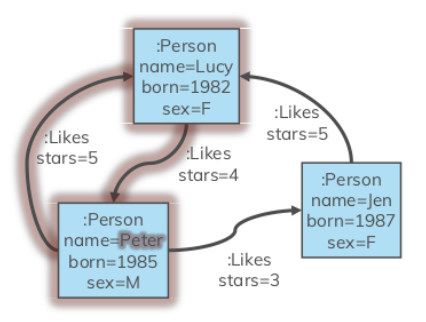

Figure: Example Graphe PGM

```
MATCH (p:Person) -[:Likes]-> (f:Person) -[:Likes]-> (fof:Person)
RETURN p.name, fof.name
```
## Clause MATCH

Q4: Combien des résultats vont être renvoyés par la requête suivante ?

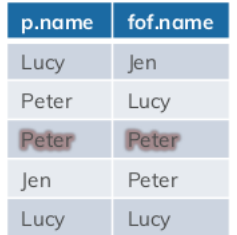

Figure: Example Graphe PGM

```
MATCH (p:Person) -[:Likes]-> (f:Person) -[:Likes]-> (fof:Person)
RETURN p.name, fof.name
```
## Clause OPTIONAL MATCH

- **Les motifs spécifies dans OPTIONAL MATCH sont les mêmes que dans MATCH.**
- Les résultats peuvent correspondre à des sous-motifs.
- Usage des NULLs comme dans le LEFT JOIN relationnel.

```
MATCH (a:Movie)
OPTIONAL MATCH (a) < -[:WROTE]-(x)RETURN a.title, x.name
```
# Clause OPTIONAL MATCH

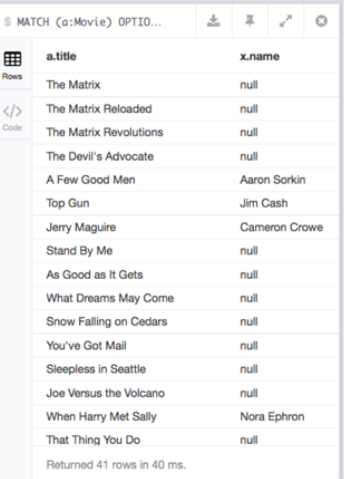

## Clause WHERE

- ajout des contraintes aux motifs d'un MATCH/OPTIONAL MATCH
- $\bullet$  ... ou filtrage des résultats d'une clause WITH

<https://neo4j.com/docs/cypher-manual/current/clauses/where/>

## Clause WHERE

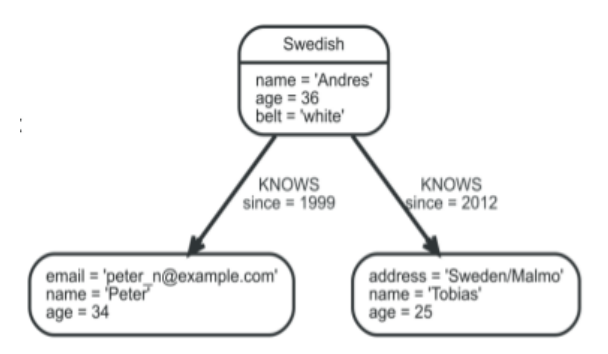

MATCH (n) WHERE n.name = "Peter" XOR (n.age < 30 AND n.name="Tobias") OR NOT (n.name="Tobias" OR n.name="Peter") RETURN n

## Clause WHERE

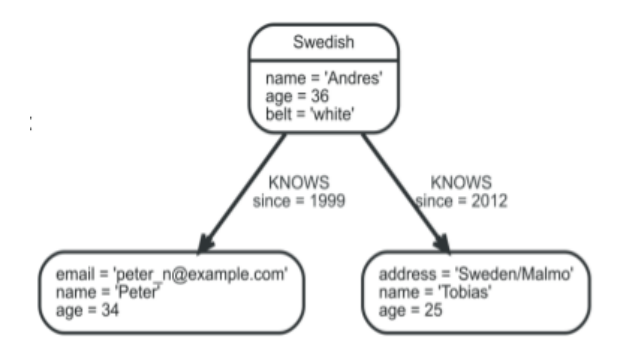

### $\overline{ }$

Node[0]{name:"Andres",age:36,belt:"white"} Node[1]{address:"Sweden/Malmo",name:"Tobias",age:25} Node[2]{email:"peter\_n@example.com",name:"Peter",age:34}

## Clause WHERE

· Filtrer l'étiquette d'un nœud

· ... ou d'une propriété d'un nœud

. ... ou d'un type relation

MATCH (n) WHERE n: Swedish RETURN n

Node[0]{name:"Andres",age:36,belt:"white"}

MATCH (n) WHERE n.age < 30 RETURN n

Node[1]{address:"Sweden/Malmo",name:"Tobias",age:25}

MATCH  $(n) - [k] \rightarrow (f)$  WHERE type $(k) = 'KNOWS'$ <br>AND k.since < 2000 RETURN f

### In

'n

Node[2]{email:"peter\_n@example.com",name:"Peter",age:34}

## Clause WHERE

. ... ou une liste

### MATCH (n) WHERE a.name IN ["Peter", "Tobias"] RETURN n

Node[1]{address:"Sweden/Malmo",name:"Tobias",age:25} Node[2]{email:"peter\_n@example.com",name:"Peter",age:34}

 $- - - - - - -$ 

- · ... ou des chaînes
	- préfixes
	- suffixes
	- infixes
	- expressions régulières

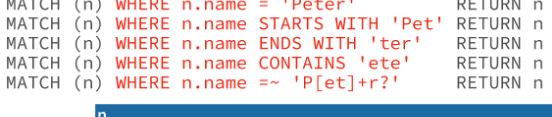

Node[2]{email:"peter\_n@example.com",name:"Peter",age:34}

## Clause WHERE

- · ... ou l'existence des propriétés
- · false par défaut, si valeurs manquantes

· ... ou la non-existence des propriétés

MATCH (n) WHERE exists (n.belt) RETURN n MATCH (n) WHERE n.belt IS NOT NULL RETURN n

Node[0]{name:"Andres",age:36,belt:"white"}

MATCH (n) WHERE NOT exists (n.belt) RETURN n MATCH (n) WHERE n.belt IS NULL RETURN n

 $\overline{ }$ 

Node[1]{address:"Sweden/Malmo",name:"Tobias",age:25}

## Clause WHERE

· Usage des motifs pour le filtrage MATCH (tobias { name: 'Tobias' }), (others) WHERE others.age > 30 AND  $(tobias)$  <--  $(others)$ RETURN others Node[0]{name:"Andres".age:36.belt:"white"} · ... avec néagtion MATCH (persons), (peter { name: 'Peter' })

WHERE NOT (persons)  $\rightarrow$  (peter) RETURN persons

Node[1]{address:"Sweden/Malmo",name:"Tobias",age:25} Node[2]{email:"peter\_n@example.com",name:"Peter",age:34}

" ... avec propriétés d'existence MATCH (person) WHERE EXIST( $(person)$ --> $())$ RETURN person

### other

Node[0]{name:"Andres",age:36,belt:"white"]

## Clause WHERE

### Clause RETURN · Renvoie des nœuds MATCH (n { name: "B" }) RETURN n In Node[1]{name:"B"} · Renvoie des relations MATCH (n { name: "A" })-[r:KNOWS]->(c) RETURN r  $name = 'A'$ :KNOWS[0]{} happy = 'Yes!'  $age = 55$ · Renvoie des propriétés MATCH (n { name: "A" }) RETURN n.name n.name **BLOCKS** KNOWS "A"  $name = 'B'$

## Clause WHERE

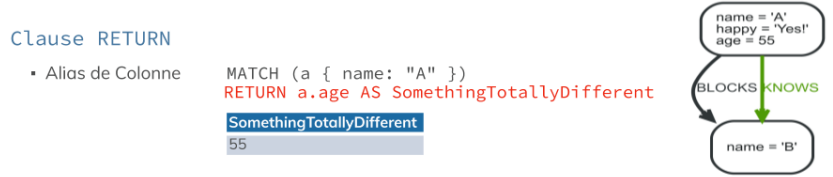

• Renvoie tous les éléments MATCH  $p = (a \{ name: "A" \})-[r] \rightarrow (b)$  RETURN \*

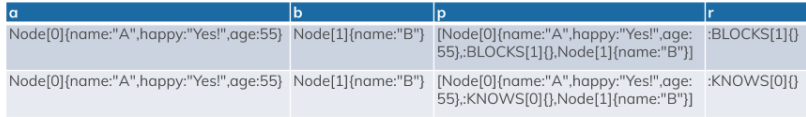

## Clause WHERE

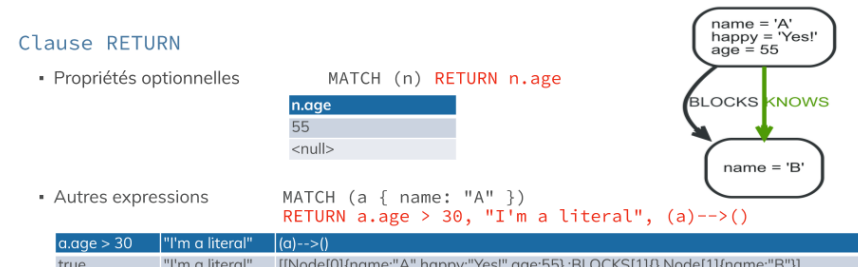

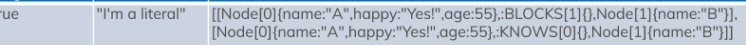

· Résultats uniques

MATCH (a { name: "A" })-->(b) RETURN DISTINCT b

**b** Node[1]{name:"B"}

## Modification du Résultat

### Clause ORDER BY

- · Sous-clause après RETURN ou WITH
- · Spécifie que le résultat doit être ordonné et comment
- · Ordonner par propriétés MATCH (n) RETURN n ORDER BY n.name
- · Ordonner par propriétés multiples MATCH (n) RETURN n ORDER BY n.age, n.name
- · Ordonner de manière descendante MATCH (n) RETURN n ORDER BY n.name DESC

### · On ne peut pas ordonner sur les nœuds/relations, seulement sur les propriétés

· NULL apparaît le dernier en ordre ascendante (ASC) et premier en ordre descendante (DESC)

Node[0]{name:"A",age:34,length:170} Node[1]{name:"B".aae:34} Node[2]{name:"C".gae:32.lenath:185}

Node[2]{name:"C",age:32,length:185} Node[0]{name:"A".gae:34.length:170} Node[1]{name:"B",age:34}

Node[2]{name:"C",age:32,length:185} Node[1]{name:"B",age:34} Node[0]{name:"A",age:34,length:170}

## Modification du Résultat

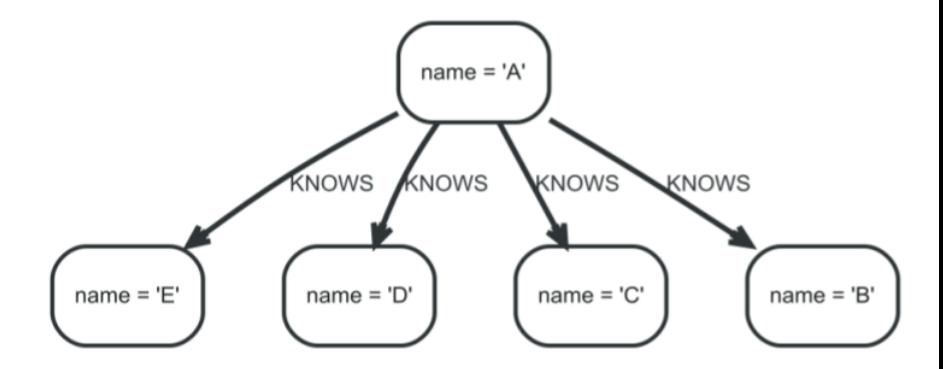

## Modification du Résultat

### Clause LIMIT

- Contraint le nombre des tuples dans le résultat
- Accepte toute expression qui peut être évalué comme un entier positif
- · Expression ne peut pas faire référence aux nœuds/relations
- · Renvoie premier tuple en ordre ascendente MATCH (n) RETURN n ORDER BY n.name LIMIT 3
- · Return premier tuple qui satisfait l'expression MATCH (n) RETURN n ORDER BY n.name LIMIT toInt(3  $\star$  rand()) + 1

### Clause SKTP

- · Définit à partir de quel tuple commencer y compris les tuples du résultat
- · L'ensemble des tuples du résultat va être réduit à partir du dessus
- · Même règle que pour LIMIT
- · Soter les trois premiers tuples MATCH (n) RETURN n ORDER BY n.name SKIP 3

Node[0]{name:"A" Node[1]{name:"B"} Node[2]{name:"C"}

'n Node[3]{name:"D"] Node[4]{name:"E"

# Manipulation du Graphe - Insertion

### Clause CREATE

• Création d'une structure de graphe fournie par un motif

### Création des nœuds

· Un nœud :  $CREATE (n)$ · Plusieurs nœuds ·  $CREATE (n), (m)$ · Un nœud et plusieurs étiquettes : CREATE (n:Person:Swedish) • Un nœud avec des étiquettes et propriétés : CREATE (n: Person { name: 'Andres' }) Renvoie des nœuds créés · Combiner avec la clause RETURN : CREATE (a { name: 'Andres' }) RETURN a

Node[0]{name:"Andres"}

# Manipulation du Graphe - Insertion

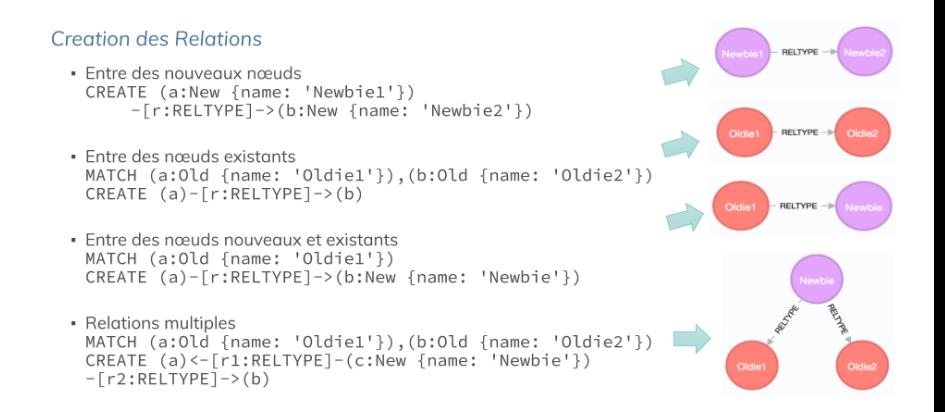

# Manipulation du Graphe - Insertion

### **Clause SET**

- Ajoute et met à jour les étiquettes des noeuds et les propriétés des noeuds et des relations

```
· ...sur les propriétés
 MATCH (n { name: 'Andres' })
 SET n.surname = 'Taylor', n.position = 'Developer'
 RETURN n
```
### In

Node[0]{surname:"Taylor", position:"Developer",name:"Andres",age:36,hungry:true}

. ...sur les étiquettes MATCH  $(n \{ name: 'Emil' \})$ SET n:Swedish:Bossman RETURN labels(n)

### labels(n)

["Swedish","Bossman"]

# Manipulation du Graphe - Suppression

### Clause REMOVE

- · Enlève des propriétés/étiquettes des éléments du graphe
- · Enlever des propriétés MATCH (n { name: 'Andres' }) REMOVE n.age, n.hungry RETURN n

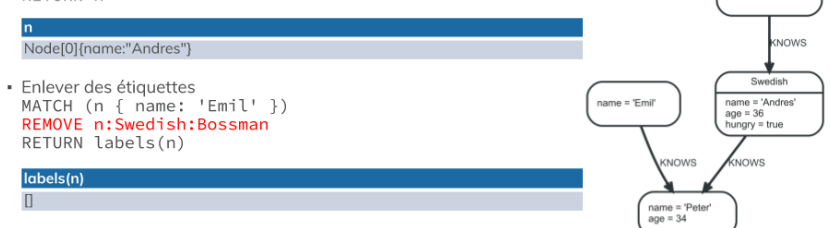

name = 'Stefan'

# Manipulation du Graphe - Delete

### Clause DELETE

· Supprime des éléments d'un graphe (noeuds/relations/chemins)

```
· Supprime un noeud – pas besoin d'être attaché à une relation
 MATCH (n:Useless) DELETE n
 // rien ne va être supprimé dans l'exemple ->
· Supprime un noeud avec toutes ses relations
 MATCH (n { name: 'Andres' }) DETACH DELETE n
```

```
// Nodes deleted: 1 Relationships deleted: 2
```
- · Supprime seulement des relations MATCH (n { name: 'Andres' })-[r:KNOWS]->() DELETE r // Nodes deleted: 0 Relationships deleted: 2
- · Supprime tout MATCH (n) DETACH DELETE n

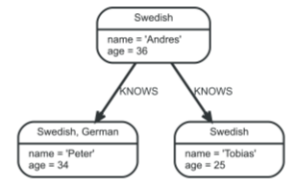

## **Listes**

### Listes

- Éléments séparées par des virgules :
- · Intervalles:

### Accéder aux éléments d'une liste

- · à un élément :
- · à un élément de la fin :
- · specification des sous-listes :
- . range(0, 5)  $[1..3]/$  =>  $[1.2]$
- . range(0, 5) [..3] // =>  $[0.1.2]$
- . range(0, 5)[3..] // =>  $[3.4.5]$

### Lonqueur d'une liste

 $\bullet$  size(range(0, 5)[0..3]) // => 3

 $[0,1,2,3,4,5]$  //=>  $[0,1,2,3,4,5]$ range(0, 5)  $//\Rightarrow$  [0,1,2,3,4,5]

range(0, 5)[3]  $//=>$  3 range(0, 5)[-2] // => 4

### Expressions sur les listes

### Comprehensions des listes

- Création d'une liste à partir des listes existantes
- Syntaxe: 'i' <variable> 'IN' <listExpression> (( 'WHERE' <condition> ) | ( '|' <expression> )) 'i'
- <condition> filtrage selon <listExpression>
- <expression> permet de construir un nouveau élément pour chaque élément de la liste filtrée
- [x IN range(0.4) WHERE x % 2 = 0 | x^3] // =>  $[0.0.8.0.64.0]$
- [x IN range(0,4) WHERE x % 2 = 0] // =>  $[0,2,4]$
- [x IN range(0,4) |  $x^3$ ] // => [0.0,1.0,8.0,27.0,64.0]

### Avec des motifs

• MATCH (a:Person { name: 'Charlie Sheen' }) RETURN  $(a)$ -->(b:Movie) WHERE b.year > 1980 | b.name] AS years // => ['Wall Street', 'Red Dawn']

# Expressions sur les listes

### Fonctions sur les listes

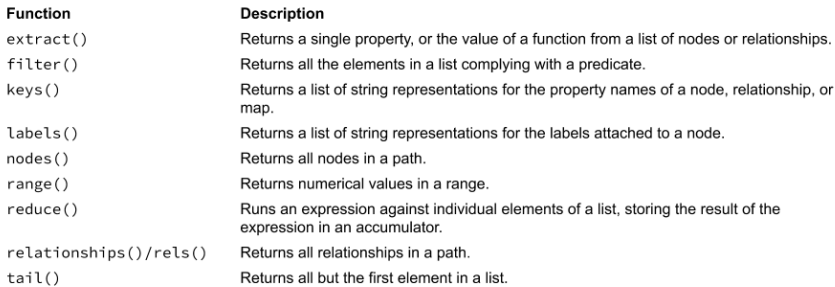

## Expressions sur les listes

### Clause UNWIND

- · Transforme une liste dans un tuple
- . UNWIND [1, 2, 3] AS x RETURN x
- MATCH (n) WHERE id(n)>171 RETURN n.name, labels(n)

 $\begin{array}{c} 1 \\ 2 \\ 3 \end{array}$ 

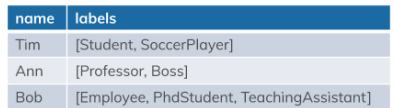

 $-MATCH (n) WHERE id(n)>171$ UNWIND labels(n) AS label RETURN n.name, label

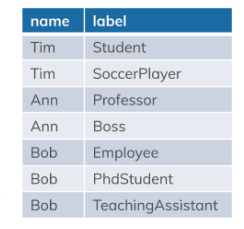

### Expressions sur les maps

### Litteraux map

• Syntaxe ISON: { name:'Bob', like: [{ name:'TV' }, { name:'NBA' }]}

### Acceder aux elements d'un map

- Notation: bob.name  $//$  => 'Bob'
- . Noeud graphe est comme un map: MATCH (bob: Person) RETURN bob.name // => 'Bob'

### **Projections map**

- Construire des projections map a partir des noeuds, relations et des autres valeurs
- · Syntaxe: <mapVariable> '{' <map\_element> {, <map\_element>} '}'
- <mapVariable> dépend de l'entité graphe à partir de laquelle elle va être projeté
#### Expressions sur les maps

- · Éléments d'un map produisent des paires clé-valeur
- · Types d'éléments :

```
- Sélecteurs de propriétés
 MATCH (actor: Person { name: 'Kevin Bacon' })
 RETURN actor { .name }
                                          //=> { name: 'Keyin Bacon' }
```
- Sélecteurs de toutes les propriétés MATCH (actor: Person { name: 'Kevin Bacon' }) RETURN actor  $\{ x \}$  $//\Rightarrow$  { name: 'Kevin Bacon', born: 1958 }
- Sélecteurs des valeurs MATCH (actor: Person { name: 'Kevin Bacon' })-[:ACTED IN]->(movie: Movie) RETURN actor {movies: count(movie) }  $//\Rightarrow$  { movies: 3 }
- Sélecteurs de variables MATCH (actor:Person { name: 'Kevin Bacon' })-[:ACTED\_IN]->(movie:Movie) WITH count(movie) AS numOfMovies RETURN actor { numOfMovies } //=> { numOfMovies: 3 }
- Les expressions map peuvent être emboîtées

# **Chemins**

#### Motifs de chemin de longueur variable

- Les types d'arrêts peuvent etre exprimes en spécifiant une lonqueur (borne inférieure/supérieure)
- (a)-[:x\*2]->(b) est la même chose que (a)-[:x]->()-[:x]->(b) · Exemple:
- Autres exemples:  $(a)-\lceil *3..5\rceil -> (b)$  $(a) - [ *3, .] - > (b)$  $(a) - [*. . 5] ->(b)$ <br>(a) - [\*] -> (b)
- · Exemple complet: MATCH (me)-[:KNOWS\*1..2]-(remote\_friend) WHERE me.name = "Filipa" RETURN remote\_friend.name

#### Variables de chemin

Exemple:  $p = ((a)-[\star 3..5] \rightarrow (b))$ 

# **Chemins**

#### Chemin le plus court

- · Chemin entre deux noeuds avec le nombre minimal d'arrêts
- Appliquer la fonction shortestPath/allShortestPath à un motif de requête pour extraire toutes les chemins les plus courts
- · Plus des prédicats de filtrage peuvent être gioutées dans la clause WHERE
	- les prédicats universels (NONE/ALL) peuvent être évalués pendant la recherche du plus court chemin
	- autres prédicats peuvent être évalués une fois que le chemin le plus court a été trouvé
- · Algorithme d'évaluation rapide
	- BFS bidirectionnel
	- Chemins sans prédicats supplémentaires et chemins avec des prédicats universels
- · Algorithme d'évaluation lent
	- $-$  DES
	- Fallback for paths with non-universal predicates

# **Chemins**

#### Exemple (évaluation rapide)

• MATCH (m { name: "Martin Sheen" }), (o { name: "Oliver Stone" }),  $p =$  shortestPath((m)-[ $\star$ ..15]-(o)) WHERE NONE(r IN rels(p) WHERE type(r)= "FATHER") RETURN p

#### Exemple (évaluation lente)

```
• MATCH (m { name: "Martin Sheen" }), (o { name: "Oliver Stone" }),
        p = shortestPath((m) - [*.15] - (o))WHERE length(p) > 1 RETURN plonqueur de chemin de max. 15 arrets
```
## Composition des Requêtes

#### Clause WITH

- Enchaîne des parties d'une requête ensemble en passant les résultats d'une partie comme le point de départ d'une autre
- · Filtre sur les agareagtes Exemple: Equipe de futbol avec une age movenne inférieure à 25 MATCH (p)-[:PLAYS]->(t) WITH t. AVG(p.age) AS a WHERE a < 25 RETURN t
- Aggregation des agregats Exemple: L'âge movenne du joueur le plus jeune de chaque équipe MATCH  $(p)$ -[:PLAYS]->(t) WITH t, MIN(p.age) AS a RETURN AVG(a)
- · Limite l'espace de recherche selon l'ordre des propriétés/agrégats Exemple: Amis des cing meilleurs amis  $MATCH (p)-[f:FRIENDS] -> (p2)$ WITH f, p2 ORDER BY f.rating DESC LIMIT 5 MATCH (p2)-[f:FRIENDS]->(p3) RETURN DISTINCT p3

## Composition des Requêtes

#### Clause UNION

- · Combine deux résultats et enlève les doublons
- · MATCH (n:Actor) RETURN n.name AS name **IINTON** MATCH (n:Movie) RETURN n.title AS name

#### Clause UNION ALL

- Combine deux résultats et retient les doublons
- · MATCH (n:Actor) RETURN n. name AS name **UNTON ALL** MATCH (n:Movie) RETURN n.title AS name

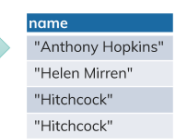

"Anthony Hopkins"

"Helen Mirren"

"Hitchcock"

name

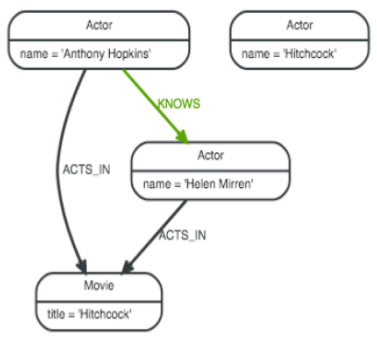

#### <span id="page-78-0"></span>**Teaser**

Pour apprendre plus :

- · modèles graphe RDF (pour le web sématique)
- stockage des données graphe
- analyse des données graphe
- ... cours de Géstion de données avancé en S4

## Exercices Neo4j

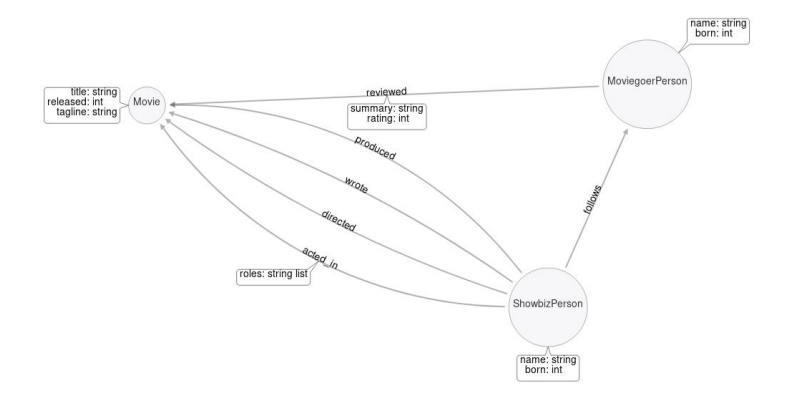

Figure: Base de Données FILM

# Exercices Neo4j

Q1 Quels sont tous les noms des films dans lesquels à joué Meg Ryan ?

# Exercices Neo4j

#### MATCH (a:ShowbizPerson {name : "Meg Ryan"}) -[:ACTED\_IN] $\rightarrow$  (b) RETURN a,b

## **Exercices**

Q2: Quels sont le(s) noms des réalisateur.ice(s) du film "The Matrix" ?

## **Exercices**

#### MATCH (a:Movie {title: 'The Matrix'})  $\leftarrow$ [:DIRECTED]- (b) RETURN b

## **Exercices**

#### Q3: Quels sont tous les noms des films qui ont été mis en vente entre 1990 et 2000 ?

## **Exercices**

MATCH (a:Movie) WHERE a.released  $> 1990$  AND a.released  $< 2000$ RETURN a.title

## **Exercices**

#### Q4: Qui sont les acteurs qui ont joué dans les mêmes films que "Tom Cruise" ?

## **Exercices**

#### MATCH (tom:ShowbizPerson {name:'Tom Cruise'})−[:ACTED IN]→(m)←[:ACTED IN]-(c) RETURN c.name

## **Exercices**

Q5: Quels sont les personnes qui ont écrit et produit le même film ?

## **Exercices**

#### MATCH (p)-[:WROTE]→(m:Movie) WHERE (p)-[:PRODUCED]→(m) RETURN p.name, m.title

## **Exercices**

Q6: Combien y a t-il de personnes qui ont écrit ou produit un film ?

## **Exercices**

#### MATCH (p)-[r:WROTE | :DIRECTED]→(m:Movie) RETURN count(p)

## **Exercices**

Q7: Combien d'acteurs sont reliés jusqu à trois dégrés à "Kevin Bacon" ?

## **Exercices**

#### MATCH (b name:"Kevin Bacon")-[\*1..3]-(c) RETURN DISTINCT count(c)

## **Exercices**

#### Q8: Qui sont tous les acteurs directement reliés à "Kevin Bacon" ?

## **Exercices**

```
MATCH p=shortestPath(
(b name:"Kevin Bacon")-[*1..2]-(c)
)
WHERE c.name <> "Kevin Bacon"
WITH collect(c.name) AS names
RETURN names
```
## **Exercices**

Q9: Qui sont tous les acteurs *indirectement* reliés à "Kevin Bacon" ?

## **Exercices**

```
MATCH p=shortestPath(
(b name:"Kevin Bacon")-[*1..2]-(c)
)
WHERE c.name <> "Kevin Bacon"
WITH collect(c.name) AS names
MATCH (a) WHERE NOT a.name in names
WITH collect(a.name) AS cnames
RETURN cnames
```
### **Exercices**

#### Q10: Y a t-il des acteurs  $\dot{a} > 6$  dégrés de séparation de "Kevin Bacon" ?

## **Exercices**

```
(132 personnes)
MATCH (a)
WHERE a.name <> "Kevin Bacon"
RETURN count(a)
(132 personnes)
MATCH p=shortestPath(
```

```
(b name:"Kevin Bacon")-[*1..6]-(c)
)
WHERE c.name <> "Kevin Bacon"
```
RETURN count(c)